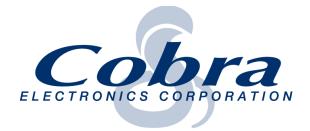

6500 West Cortland Street • Chicago, Illinois 60707 • 773-889-8870 • Fax: 773-794-1930

## SC400 E-Label

The SC400 has an E-label with the FCC ID shown in the product user interface. The unit model number, software version, serial number, and E-label regulatory information can be seen by:

Step 1: Step 2:

Press the Settings button. Go to Page 3 and press About.

(If the Settings button is not visible, the Dash Cam is currently recording. Tap the stop button to see the screen below)

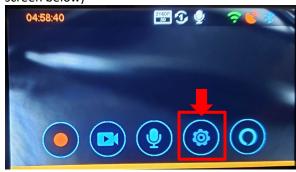

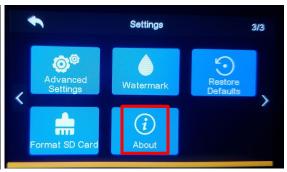

Step 3: Regulatory and device information can be seen on the display screen. The FCC ID cannot be changed by the user.

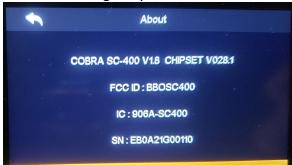

The FCC ID and IC number are also printed on exterior of the product packaging.

IS UNDER LICENSEFCC ID:BBOSC400, IC #:906A-SC400, THIS DEVICE COMPLIES WITH PART 15 OF THE FCC RULES. OPERATION IS SUBJECT TO THE FOLLOWING TWO CONDITIONS: (1)

The Quickstart guide included with the product and has a direction to download the full product manual from <a href="www.cobra.com">www.cobra.com</a>. The manual includes the above instructions to the user to navigate to the regulatory information.